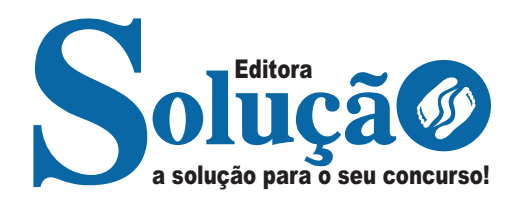

# **D'ÁVILA - BA**

**PREFEITURA MUNICIPAL DE DIAS D'ÁVILA - BAHIA**

# Comum a todos os cargos:

 Fiscal de Renda, Auxiliar de Tributação e Fiscal de Área Pública

> **EDITAL Nº 01/2024, DE 11 DE MARÇO DE 2024.**

> > CÓD: SL-095MR-24 7908433251491

## Língua Portuguesa

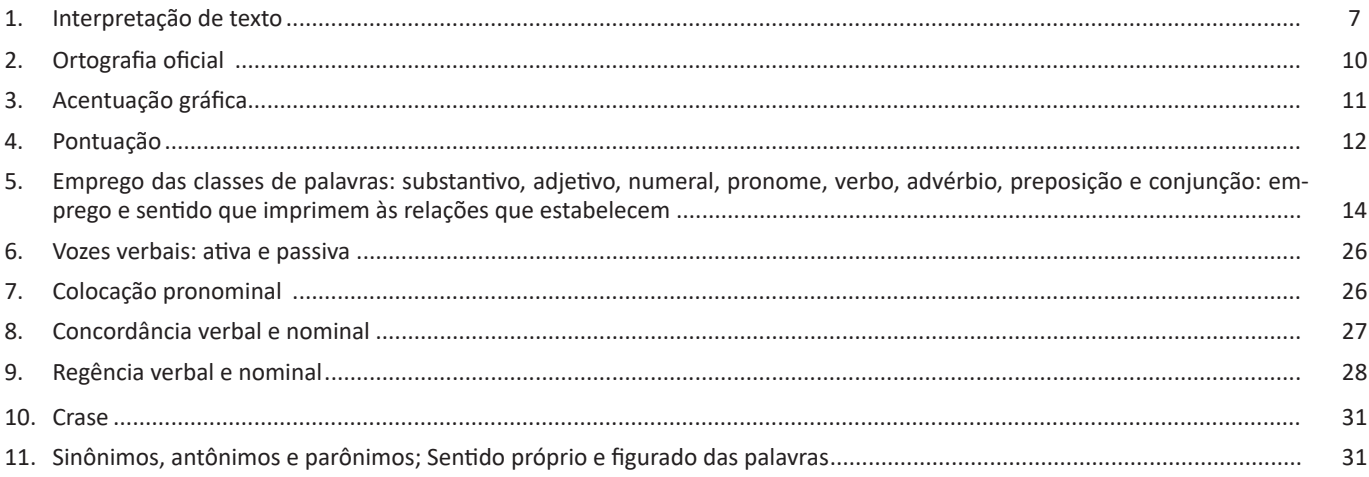

# Raciocínio Lógico e Matemático

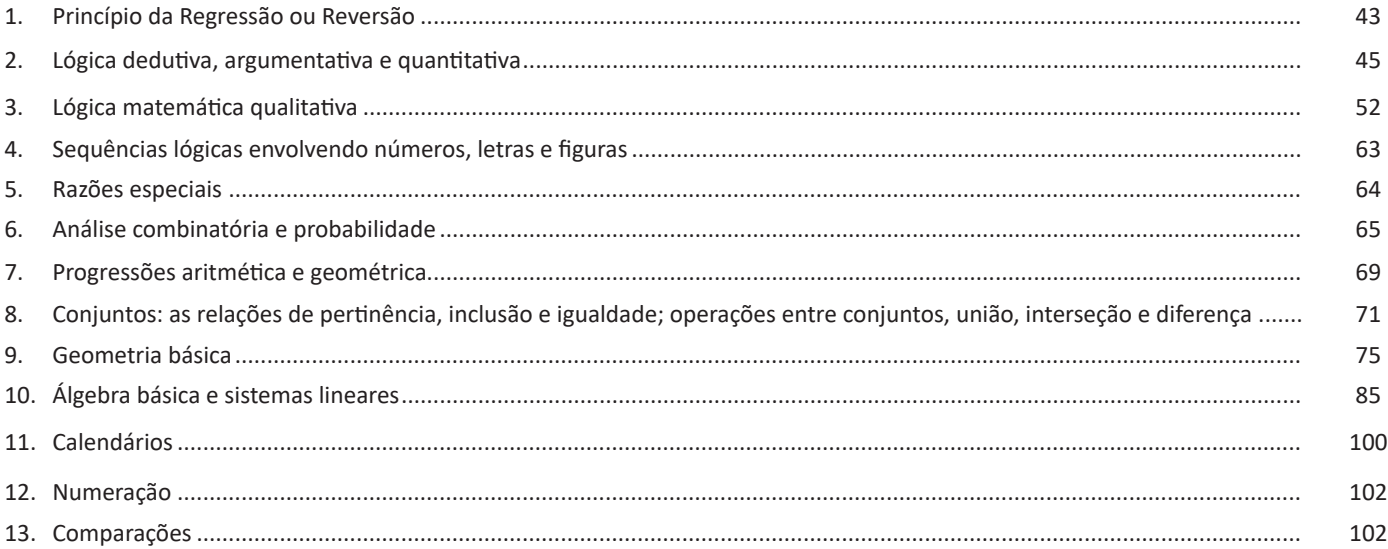

# Conhecimentos Gerais do Município de Dias D'Ávila

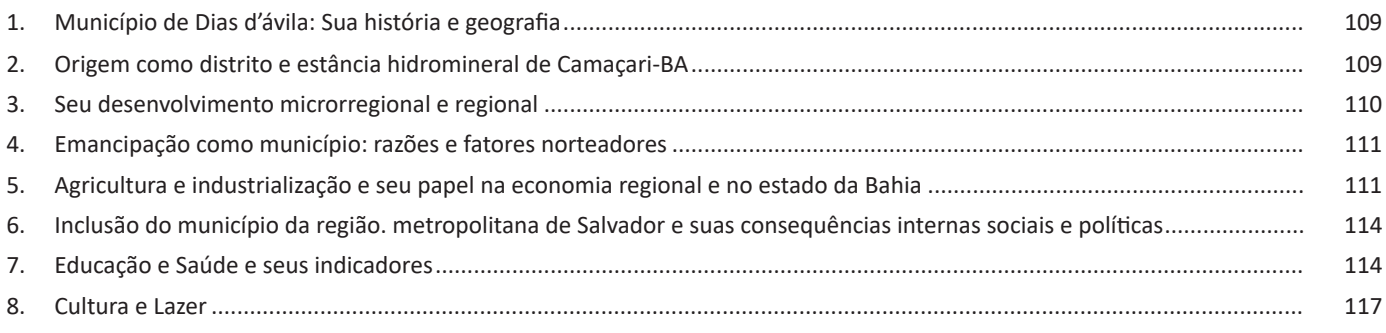

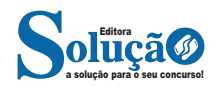

## INTRODUÇÃO

## **Noções De Informática (Para Os Cargos De Fiscal De Áreas Públicas E Auxiliar De Tributação)**

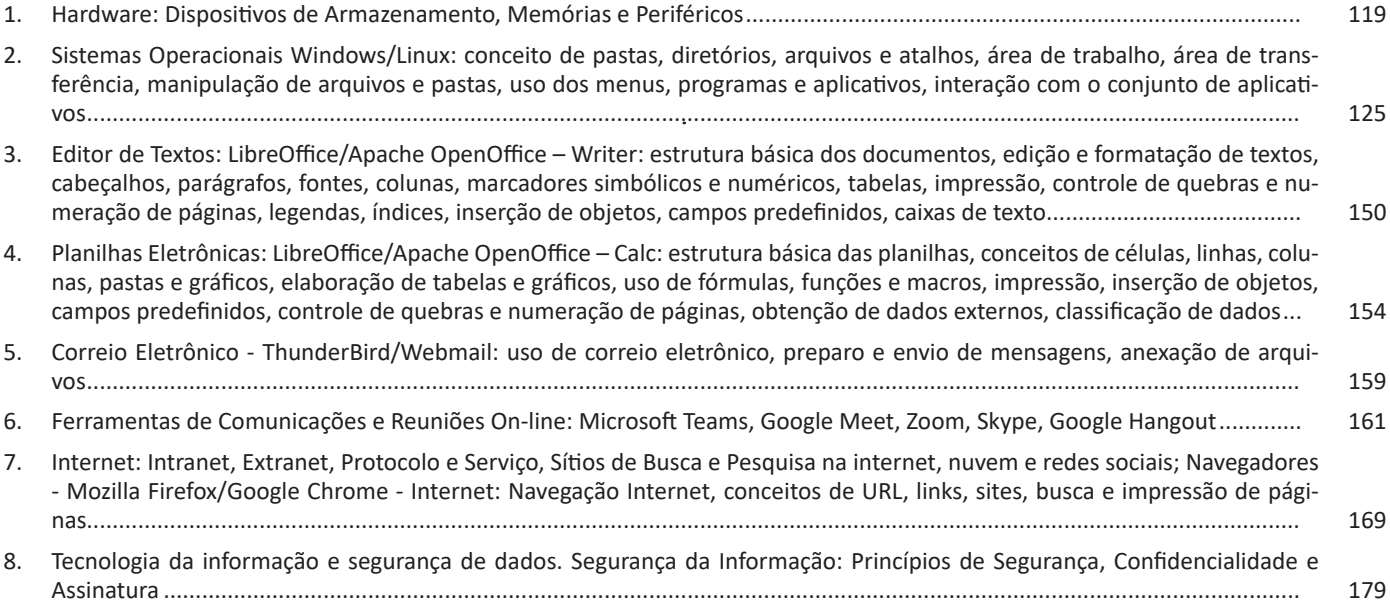

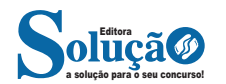

## NOÇÕES DE INFORMÁTICA

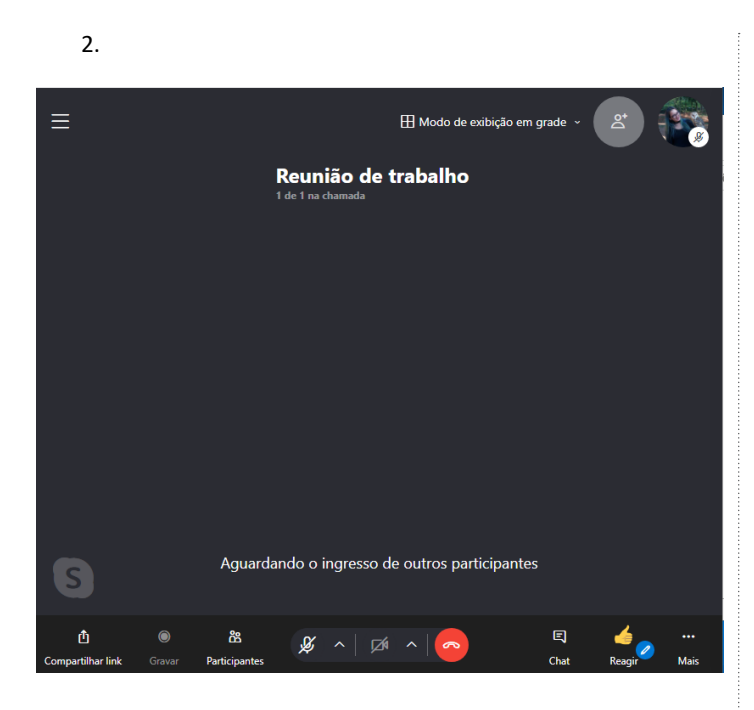

#### **CISCO WEBEX MEETINGS**

#### **Como participar de uma reunião no Cisco Webex Meetings**

A forma mais simples é através de um link enviado pelo organizador para o nosso e-mail. Clicando neste link a sala da reunião já é aberta para a participação. Agora, utilizando a plataforma temos o seguinte:

Após feito o cadastro criamos um link que usaremos para participar e agendar reuniões.

#### Na plataforma:

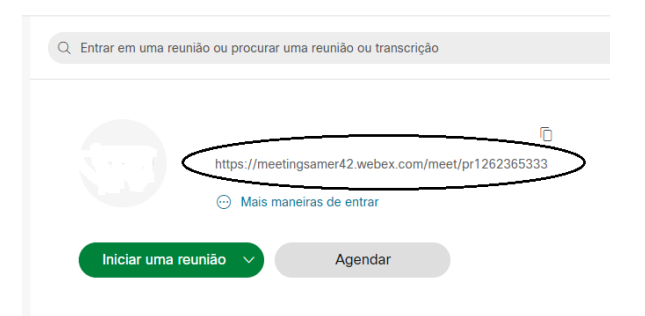

Podemos participar também clicando em iniciar a reunião conforme o botão verde na imagem acima, mas para fins didáticos vamos utilizar o navegador (Neste caso o chome).

No navegador:

usuário (Organizador) +0 Conectar áudio → Zit Iniciar vídeo → (\*) Compartilhar (%) ... ○<br>
Q. Participantes ○ Bate-papo

A sala de reunião é mostrada de acordo com a imagem acima, as funções disponíveis são semelhantes outros aplicativos. Botões como Desligar e Ligar Câmeras e áudio, compartilhar telas, encerrar, além de menus de chat e caixas de opções para melhorar a experiência com configurações.

#### **Como criar uma reunião no Cisco Webex Meetings**

Como indica a imagem a seguir, na tela básica do aplicativo clique em Agendar

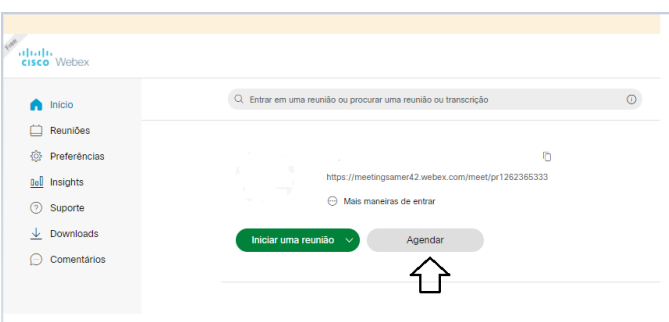

Neste caso é aberta uma tela onde o organizador vai digitar a sua senha e pode cadastrar a hora desejada e os e-mails dos convidados.

**INTERNET: INTRANET, EXTRANET, PROTOCOLO E SERVIÇO, SÍTIOS DE BUSCA E PESQUISA NA INTERNET, NUVEM E RE-DES SOCIAIS; NAVEGADORES - MOZILLA FIREFOX/GOOGLE CHROME - INTERNET: NAVEGAÇÃO INTERNET, CONCEITOS DE URL, LINKS, SITES, BUSCA E IMPRESSÃO DE PÁGINAS**

#### **INTERNET**

A Internet é uma rede mundial de computadores interligados através de linhas de telefone, linhas de comunicação privadas, cabos submarinos, canais de satélite, etc<sup>22</sup>. Ela nasceu em 1969, nos Estados Unidos. Interligava originalmente laboratórios de pesquisa e se chamava ARPAnet (ARPA: Advanced Research Projects Agency).

*22 https://cin.ufpe.br/~macm3/Folders/Apostila%20Internet%20-%20 Avan%E7ado.pdf*

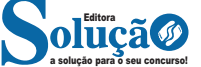

169

Abra o aplicativo Cisco Webex Meetings e comece a colaborar.

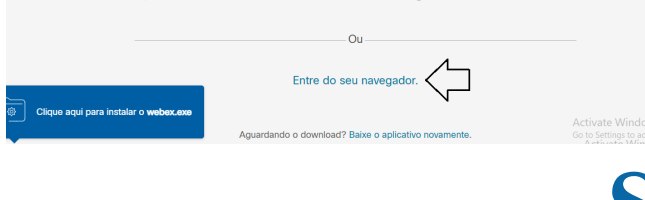

#### **SITES DE BUSCA**

Sites de busca são mecanismos de pesquisa que permitem buscar documentos, imagens, vídeos e quaisquer tipos de informações na rede. Eles utilizam um algoritmo capaz de varrer todas as informações da internet para buscar as informações desejadas. São exemplos de sites de busca mais comuns: Google, Bing e Yahoo.

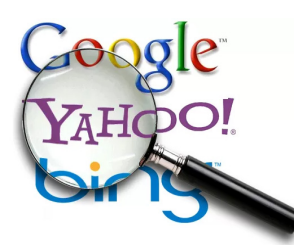

#### **Formas de acesso**

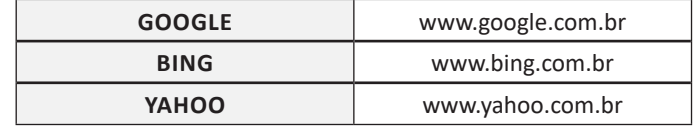

#### **Tipos de buscadores**

**Buscadores Horizontais: São aqueles buscadores que varrem a Internet inteira**.

Por exemplo, temos o Google que vai em busca de qualquer conteúdo relacionado a palavra chave.

### **Buscadores Verticais: São aqueles mais específicos que varrem somente um tipo** de site.

Por exemplo, temos o Youtube que é um repositório de vídeos, logo ao pesquisarmos dentro dele a busca será limitada aos **vídeos.**

Atualmente o site de busca mais utilizado é o Google vejamos mais detalhes:

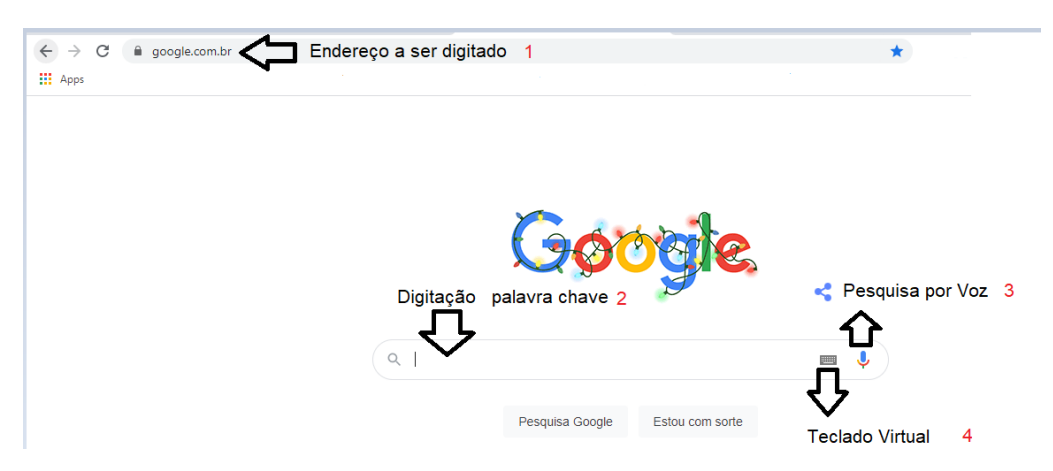

- 1 Nesta barra digitaremos o endereço do site: www.google.com.br;
- 2 Nesta barra digitaremos a palavra-chave que queremos encontrar;
- 3 Podemos também acionar este microfone para falar a palavra-chave e a mesma será escrita na barra de pesquisa;
- 4 Podemos também acessar um teclado virtual que irá surgir na tela, permitindo a seleção dos caracteres desejados.

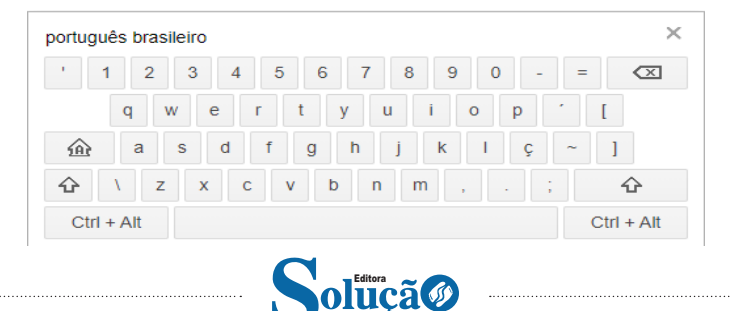

a solução para o seu concurso!

174 174

## NOÇÕES DE INFORMÁTICA

**– Nuvem pública:** pertence a um provedor de serviços cloud terceirizado pelo qual é administrada. Esse provedor fornece recursos de computação em nuvem, como servidores e armazenamento via web, ou seja, todo o hardware, software e infraestruturas de suporte utilizados são de propriedade e gerenciamento do provedor de nuvem contratado pela organização.

**– Nuvem privada:** se refere aos recursos de computação em nuvem usados exclusivamente por uma única empresa, podendo estar localizada fisicamente no datacenter local da empresa, ou seja, uma nuvem privada é aquela em que os serviços e a infraestrutura de computação em nuvem utilizados pela empresa são mantidos em uma rede privada.

**– Nuvem híbrida:** trata-se da combinação entre a nuvem pública e a privada, que estão ligadas por uma tecnologia que permite o compartilhamento de dados e aplicativos entre elas. O uso de nuvens híbridas na computação em nuvem ajuda também a otimizar a infraestrutura, segurança e conformidade existentes dentro da empresa.

#### **Tipos de serviços de nuvem**

A maioria dos serviços de computação em nuvem se enquadra em quatro categorias amplas:

- IaaS (infraestrutura como serviço);
- PaaS (plataforma como serviço);
- Sem servidor;
- SaaS (software como serviço).

Esses serviços podem ser chamados algumas vezes de pilha da computação em nuvem por um se basear teoricamente sobre o outro.

#### **IaaS (infraestrutura como serviço)**

A IaaS é a categoria mais básica de computação em nuvem. Com ela, você aluga a infraestrutura de TI de um provedor de serviços cloud, pagando somente pelo seu uso.

A contratação dos serviços de computação em nuvem IaaS (infraestrutura como serviço) envolve a aquisição de servidores e máquinas virtuais, armazenamento (VMs), redes e sistemas operacionais.

#### **PaaS (plataforma como serviço)**

PaaS refere-se aos serviços de computação em nuvem que fornecem um ambiente sob demanda para desenvolvimento, teste, fornecimento e gerenciamento de aplicativos de software.

A plataforma como serviço foi criada para facilitar aos desenvolvedores a criação de aplicativos móveis ou web, tornando-a muito mais rápida.

Além de acabar com a preocupação quanto à configuração ou ao gerenciamento de infraestrutura subjacente de servidores, armazenamento, rede e bancos de dados necessários para desenvolvimento.

#### **Computação sem servidor**

A computação sem servidor, assim como a PaaS, concentra-se na criação de aplicativos, sem perder tempo com o gerenciamento contínuo dos servidores e da infraestrutura necessários para isso.

O provedor em nuvem cuida de toda a configuração, planejamento de capacidade e gerenciamento de servidores para você e sua equipe.

As arquiteturas sem servidor são altamente escalonáveis e controladas por eventos: utilizando recursos apenas quando ocorre uma função ou um evento que desencadeia tal necessidade.

#### **SaaS (software como serviço)**

O SaaS é um método para a distribuição de aplicativos de software pela Internet sob demanda e, normalmente, baseado em assinaturas.

Com o SaaS, os provedores de computação em nuvem hospedam e gerenciam o aplicativo de software e a infraestrutura subjacente.

Além de realizarem manutenções, como atualizações de software e aplicação de patch de segurança.

Com o software como serviço, os usuários da sua equipe podem conectar o aplicativo pela Internet, normalmente com um navegador da web em seu telefone, tablet ou PC.

**TECNOLOGIA DA INFORMAÇÃO E SEGURANÇA DE DADOS. SEGURANÇA DA INFORMAÇÃO: PRINCÍPIOS DE SEGURAN-ÇA, CONFIDENCIALIDADE E ASSINATURA**

#### **SEGURANÇA DA INFORMAÇÃO**

Segurança da informação é o conjunto de ações para proteção de um grupo de dados, protegendo o valor que ele possui, seja para um indivíduo específico no âmbito pessoal, seja para uma organização<sup>31</sup>.

É essencial para a proteção do conjunto de dados de uma corporação, sendo também fundamentais para as atividades do negócio.

Quando bem aplicada, é capaz de blindar a empresa de ataques digitais, desastres tecnológicos ou falhas humanas. Porém, qualquer tipo de falha, por menor que seja, abre brecha para problemas.

A segurança da informação se baseia nos seguintes pilares<sup>32</sup>:

**– Confidencialidade:** o conteúdo protegido deve estar disponível somente a pessoas autorizadas.

**– Disponibilidade:** é preciso garantir que os dados estejam acessíveis para uso por tais pessoas quando for necessário, ou seja, de modo permanente a elas.

**– Integridade:** a informação protegida deve ser íntegra, ou seja, sem sofrer qualquer alteração indevida, não importa por quem e nem em qual etapa, se no processamento ou no envio.

**– Autenticidade:** a ideia aqui é assegurar que a origem e autoria do conteúdo seja mesmo a anunciada.

Existem outros termos importantes com os quais um profissional da área trabalha no dia a dia.

Podemos citar a legalidade, que diz respeito à adequação do conteúdo protegido à legislação vigente; a privacidade, que se refere ao controle sobre quem acessa as informações; e a auditoria, que permite examinar o histórico de um evento de segurança da informação, rastreando as suas etapas e os responsáveis por cada uma delas.

> *31 https://ecoit.com.br/seguranca-da-informacao/ 32 https://bit.ly/2E5beRr*

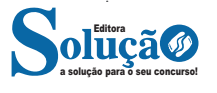

#### **Vírus**

Vírus é um programa ou parte de um programa de computador, normalmente malicioso, que se propaga inserindo cópias de si mesmo e se tornando parte de outros programas e arquivos.

Para que possa se tornar ativo e dar continuidade ao processo de infecção, o vírus depende da execução do programa ou arquivo hospedeiro, ou seja, para que o seu computador seja infectado é preciso que um programa já infectado seja executado.

O principal meio de propagação de vírus costumava ser os disquetes. Com o tempo, porém, estas mídias caíram em desuso e começaram a surgir novas maneiras, como o envio de e-mail. Atualmente, as mídias removíveis tornaram-se novamente o principal meio de propagação, não mais por disquetes, mas, principalmente, pelo uso de pen-drives.

Há diferentes tipos de vírus. Alguns procuram permanecer ocultos, infectando arquivos do disco e executando uma série de atividades sem o conhecimento do usuário. Há outros que permanecem inativos durante certos períodos, entrando em atividade apenas em datas específicas. Alguns dos tipos de vírus mais comuns são:

– Vírus propagado por e-mail: recebido como um arquivo anexo a um e-mail cujo conteúdo tenta induzir o usuário a clicar sobre este arquivo, fazendo com que seja executado.

– Vírus de script: escrito em linguagem de script, como VBScript e JavaScript, e recebido ao acessar uma página Web ou por e-mail, como um arquivo anexo ou como parte do próprio e-mail escrito em formato HTML.

– Vírus de macro: tipo específico de vírus de script, escrito em linguagem de macro, que tenta infectar arquivos manipulados por aplicativos que utilizam esta linguagem como, por exemplo, os que compõe o Microsoft Office (Excel, Word e PowerPoint, entre outros).

– Vírus de telefone celular: vírus que se propaga de celular para celular por meio da tecnologia bluetooth ou de mensagens MMS (Multimedia Message Service). A infecção ocorre quando um usuário permite o recebimento de um arquivo infectado e o executa.

#### **Worm**

Worm é um programa capaz de se propagar automaticamente pelas redes, enviando cópias de si mesmo de computador para computador.

Diferente do vírus, o worm não se propaga por meio da inclusão de cópias de si mesmo em outros programas ou arquivos, mas sim pela execução direta de suas cópias ou pela exploração automática de vulnerabilidades existentes em programas instalados em computadores.

Worms são notadamente responsáveis por consumir muitos recursos, devido à grande quantidade de cópias de si mesmo que costumam propagar e, como consequência, podem afetar o desempenho de redes e a utilização de computadores.

#### **Bot e botnet**

Bot é um programa que dispõe de mecanismos de comunicação com o invasor que permitem que ele seja controlado remotamente. Possui processo de infecção e propagação similar ao do worm, ou seja, é capaz de se propagar automaticamente, explorando vulnerabilidades existentes em programas instalados em computadores.

A comunicação entre o invasor e o computador infectado pelo bot pode ocorrer via canais de IRC, servidores Web e redes do tipo P2P, entre outros meios. Ao se comunicar, o invasor pode enviar instruções para que ações maliciosas sejam executadas, como desferir ataques, furtar dados do computador infectado e enviar spam.

Um computador infectado por um bot costuma ser chamado de zumbi (zombie computer), pois pode ser controlado remotamente, sem o conhecimento do seu dono. Também pode ser chamado de spam zombie quando o bot instalado o transforma em um servidor de e-mails e o utiliza para o envio de spam.

Botnet é uma rede formada por centenas ou milhares de computadores zumbis e que permite potencializar as ações danosas executadas pelos bots.

Quanto mais zumbis participarem da botnet mais potente ela será. O atacante que a controlar, além de usá-la para seus próprios ataques, também pode alugá-la para outras pessoas ou grupos que desejem que uma ação maliciosa específica seja executada.

Algumas das ações maliciosas que costumam ser executadas por intermédio de botnets são: ataques de negação de serviço, propagação de códigos maliciosos (inclusive do próprio bot), coleta de informações de um grande número de computadores, envio de spam e camuflagem da identidade do atacante (com o uso de proxies instalados nos zumbis).

#### **Spyware**

Spyware é um programa projetado para monitorar as atividades de um sistema e enviar as informações coletadas para terceiros.

Pode ser usado tanto de forma legítima quanto maliciosa, dependendo de como é instalado, das ações realizadas, do tipo de informação monitorada e do uso que é feito por quem recebe as informações coletadas. Pode ser considerado de uso:

**– Legítimo:** quando instalado em um computador pessoal, pelo próprio dono ou com consentimento deste, com o objetivo de verificar se outras pessoas o estão utilizando de modo abusivo ou não autorizado.

**– Malicioso:** quando executa ações que podem comprometer a privacidade do usuário e a segurança do computador, como monitorar e capturar informações referentes à navegação do usuário ou inseridas em outros programas (por exemplo, conta de usuário e senha).

Alguns tipos específicos de programas spyware são:

**– Keylogger:** capaz de capturar e armazenar as teclas digitadas pelo usuário no teclado do computador.

**– Screenlogger:** similar ao keylogger, capaz de armazenar a posição do cursor e a tela apresentada no monitor, nos momentos em que o mouse é clicado, ou a região que circunda a posição onde o mouse é clicado.

**– Adware:** projetado especificamente para apresentar propagandas.

#### **Backdoor**

Backdoor é um programa que permite o retorno de um invasor a um computador comprometido, por meio da inclusão de serviços criados ou modificados para este fim.

Pode ser incluído pela ação de outros códigos maliciosos, que tenham previamente infectado o computador, ou por atacantes, que exploram vulnerabilidades existentes nos programas instalados no computador para invadi-lo.

Após incluído, o backdoor é usado para assegurar o acesso futuro ao computador comprometido, permitindo que ele seja acessado remotamente, sem que haja necessidade de recorrer novamente aos métodos utilizados na realização da invasão ou infecção e, na maioria dos casos, sem que seja notado.

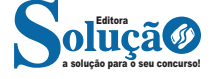

9. (UFPEL - ASSISTENTE EM ADMINISTRAÇÃO - UFPEL-CES/2019) Analise as afirmações:

I) O Calc do LibreOffice funciona no Linux mas não no Windows. II) O LibreOffice tem Editor de Texto e Planilha Eletrônica, mas não tem Banco de Dados.

III) A planilha eletrônica do LibreOffice é o Writer.

IV) Arquivos gerados no Calc do LibreOffice no ambiente Linux podem ser abertos pelo Microsoft Excel no ambiente Windows.

Está(ão) correta(s),

(A) III e IV, apenas.

(B) I e II, apenas.

(C) II e IV, apenas.

(D) IV, apenas.

(E) I, apenas.

10. (BANCO DA AMAZÔNIA - TÉCNICO BANCÁRIO - CESGRAN-RIO/2018) A imagem abaixo foi extraída da barra de ferramentas do LibreOffice:

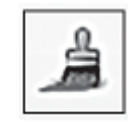

Essa ferramenta é utilizada para

(A) apagar parte da figura.

(B) apagar parte do texto.

(C) pintar uma área de texto.

(D) pintar uma área de figura.

(E) copiar a formatação.

11. (CÂMARA MUNICIPAL DE ELDORADO DO SUL/RS - ANALIS-TA LEGISLATIVO - FUNDATEC/2018) Os operadores matemáticos do software Calc do pacote LibreOffice 5, responsáveis por executar a potência e divisão, são, respectivamente:

 $(A) \wedge /$  $(B) * N$ 

 $(C) * :$ 

 $(D)$  ^ :

(E) \* /

12. (FITO - TÉCNICO EM GESTÃO - VUNESP/2020) Um usuário, ao preparar um e-mail e não enviá-lo imediatamente, pode, para não perder o trabalho feito, salvar o e-mail para envio posteriormente.

O recurso que permite salvar um e-mail ainda não enviado é

(A) Favorito.

(B) Lembrete.

(C) Acompanhamento.

(D) Rascunho.

(E) Marcas.

13. (TJ/DFT - ESTÁGIO - CIEE/2018) Podem ser consideradas algumas atividades do correio eletrônico:

I - Solicitar informações.

II - Fazer download de arquivos.

III - Mandar mensagens. Estão CORRETOS:

(A) Somente os itens I e II. (B) Somente os itens I e III.

(C) Somente os itens II e III.

(D) Todos os itens.

14. (PREFEITURA DE SOBRAL/CE - ANALISTA DE INFRAESTRU-TURA - UECE-CEV/2018) Angélica enviou um e-mail para três colaboradoras, Luíza, Rafaela e Tatiana, tendo preenchido os campos do destinatário da seguinte forma:

Para: luiza@email.com.br

Cc: rafaela@email.com.br Cco: tatiana@email.com.br

Assunto: reunião importante

Todas as três colaboradoras receberam o e-mail de Angélica e o responderam através do comando "Responder a todos". Considerando a situação ilustrada, é correto afirmar que:

(A) somente Angélica recebeu todas as respostas.

(B) Tatiana não recebeu nenhuma das respostas.

(C) somente Luíza e Rafaela receberam todas as respostas.

(D) todas receberam as respostas umas das outras.

15. (IBADE - Prefeitura de Barra de São Francisco) A plataforma de videoconferência, reuniões e mensagens, Microsoft Teams, permite que um participante, durante uma reunião online, tenha como função

Alternativas

(A) mutar os outros participantes.

(B) remover participantes.

(C) iniciar ou parar gravação.

(D) exibir em privado um arquivo do PowerPoint compartilhado por outra pessoa.

(E) autorizar entrada de pessoas no lobby.

16. (IDECAN - Prefeitura de São Caetano do Sul) Com a crescente importância das videoconferências no mundo atual, o Google Meet tornou-se uma ferramenta crucial para reuniões virtuais e colaboração online. No entanto, muitos usuários não exploram todos os recursos disponíveis nesta plataforma.

Imagine que você está organizando uma reunião no Google Meet com participantes de diferentes fusos horários. Ao agendar uma reunião para um momento que seja conveniente para todos, minimizando os conflitos de horário, assinale a maneira correta de configurar a reunião.

Alternativas

(A) Agendar a reunião para um horário que seja conveniente para a maioria dos participantes, ignorando os fusos horários individuais.

(B) Agendar a reunião para um horário que seja conveniente para você, já que você é o organizador.

(C) Utilizar a função "Programar no Fusos Horários" para agendar a reunião, permitindo que cada participante veja o horário de acordo com seu fuso horário local.

(D) Enviar um convite para a reunião sem especificar um ho-

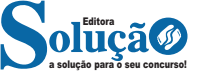

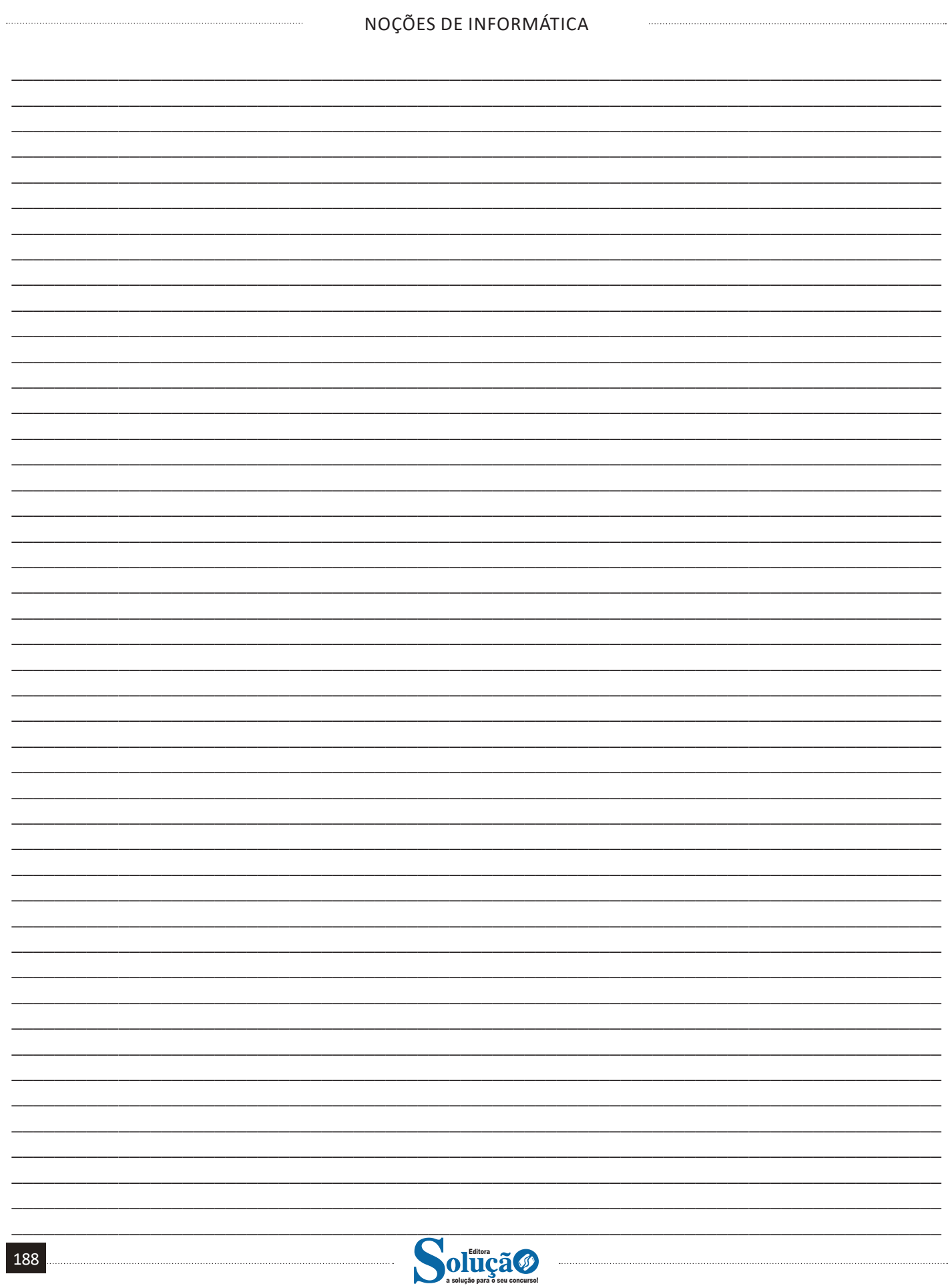